## **SCC0503 Algoritmos e Estruturas de Dados 2**

Disponibilizado em: 28-03-2023 Código Turma **YLK7** Submissões até: 15-04-203

# **Trabalho 1 - Processamento de Campos e Registros em Arquivos**

#### **Descrição**

Este trabalho consiste na leitura de uma entrada (*stdin*) contendo dados de registros de livros, escrita desses dados em um arquivo (modo binário) e leitura e impressão dos *m* últimos registros escritos no arquivo. Vamos imaginar que você está desenvolvendo um gerenciador de livros para a biblioteca pessoal do seu professor preferido!

## **Estrutura do Registro**

O registro que descreve um livro é composto pelos seguintes campos:

- id int (vamos considerar um id simplificado formado por um número pequeno)
- titulo string (tamanho variável)
- autor string (tamanho variável)

### **Entrada**

A entrada será constituída pelos registros que você deve ler e escrever no arquivo e pelo número que indicará quais registros devem ser impressos.

- 1º Entrada[int] valor *n*, referente ao número de registros que serão fornecidos. *(n>0)*
- 2<sup>o</sup> Entrada[n registros] -
	- id[int]
	- titulo[string]
	- autor[string]
- 3º Entrada[int] valor *m*, define quais registros devem ser exibidos, por exemplo: para *m = 3*, imprima os 3 últimos registros do arquivo. *(m<=n)*

Exemplo:

The Hunger Games Suzanne Collins The Diary of a Young Girl Anne Frank Little Women Louisa May Alcott The Fault in Our Stars John Green 12 Anne of Green Gables L.M. Montgomery

#### **Escrita em Arquivo**

Os dados devem ser escritos no arquivo usando uma organização híbrida, o *id* é de tamanho fixo, o *titulo* é de tamanho variável, deve haver um símbolo para indicar o seu final, o *autor* também é de tamanho variável, deve haver um inteiro antes da string servindo como indicador de comprimento e por último, os registros devem ser separados por um símbolo.

Exemplo:

```
10The Hunger Games|15Suzanne Collins-1
5The Diary of a Young Girl|10Anne Frank-1
```
Vale notar que o exemplo acima mostra os números como caracteres para facilitar o entendimento. Como o arquivo será escrito em modo binário (com a função *fwrite*), somente ficarão legíveis os dados escritos como string (delimitadores, titulo e autor), os números vão aparecre como caracteres desconhecidos, pois estão escritos como a representação binária do número e não seu caractere correspondente. Dessa forma:

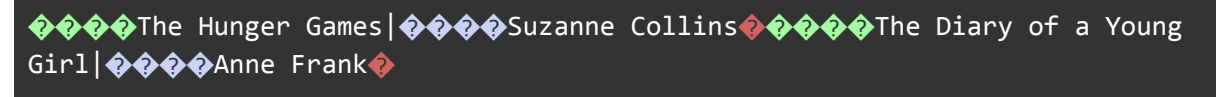

 $\diamond$  -> int relativo ao id � -> int relativo ao comprimento da string de autor � -> char relativo ao delimitador de registro

Os delimitadores utilizados podem ser diferentes (cuidado para não escolher um símbolo que já é utilizado no domínio dos dados), o que importa é que a escrita do registro siga a estrutura proposta:

- **● id (4 bytes [int]) - >**
- **● titulo (tamanho variável) - >**
- **● delimitador da string de titulo (1 byte [char]) - >**
- **● indicador de comprimento da string de autor (4 bytes [int]) - >**
- **● autor (tamanho variável) - >**
- **● delimitador de registro (1 byte [char]) - >**

Sugestão de delimitadores:

- delimitador da string de titulo > **'|'***.*
- delimitador de registro > **-1** (valor armazenado em uma variável do tipo char, para ocupar 1 byte no arquivo, porém trata-se do número -1 e não dos caracteres "-1". A escolha é válida tendo em vista que o -1 não será usado como *id* nem como indicador de comprimento, o que causaria conflito).

### **Saída**

O programa deve imprimir no *stdout* os *m* últimos registros do arquivo e seus respectivos *byte offsets* (posição no arquivo), para o exemplo de entrada acima, a saída esperada é a seguinte (atente-se à formatação):

```
Id: 3
Titulo: Little Women
Autor: Louisa May Alcott
Byte offset: 125
Id: 8
Titulo: The Fault in Our Stars
Autor: John Green
Byte offset: 167
Id: 12
Titulo: Anne of Green Gables
Autor: L.M. Montgomery
Byte offset: 212
```
### **Dicas**

- Pode-se utilizar um buffer estático temporário para leitura de strings (por exemplo *char titulo[100]*), elas não passarão de 100 de comprimento.
- Se estiver tendo dificuldade para ler as strings do *stdin* em decorrência dos espaços, tente utilizar a seguinte função: scanf(" %[^(\r|\n)]", string); ela lê uma string da entrada até encontrar um caractere de quebra de linha.